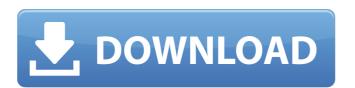

#### Adobe Photoshop 2021 (Version 22.3.1) (LifeTime) Activation Code [Latest 2022]

Adding a Layer Mask Layer masks are not an editable feature. If you intend to make adjustments to a layer that has a layer mask, you will first need to deactivate the layer. You can add a layer mask when you go to the Layers dialog box and click on the New Mask icon (it will look like an x). However, most of the time the layer mask and its

#### Adobe Photoshop 2021 (Version 22.3.1) Crack Torrent (Activation Code)

Before selecting a tool to edit images, it is important to understand how the tool works. This saves time, limits mistakes and increases the efficiency of the process. Each tool has its own function. In this article, we will list the popular tools. Selecting the right tool is half the battle when editing images. The other half is using the tool to your advantage and understanding how to make the most of it. When you want to use Photoshop to edit images, then you need to become an expert. There are tons of tutorials and blogs about the use of Photoshop. Nonetheless, you may not always have time to work on all the topics. As such, it is often necessary to use a specific piece of advice. That's why we have created this infographic will help you decide between the tools. Are you ready? Let's start! 15. GIMP GIMP is an open-source, feature-rich photo editor and graphics program. It is a free graphics editor and photo editor. It has a lot of free options, but to obtain the best performance for editing images, you have to pay to unlock some of the features. This opens up all the functions and some features that are not available in free GIMP. GIMP has more than 200.000 registered users. One of its most popular features is the fact that it allows you to work collaboratively. The best thing about GIMP is a graphic editor that can be used for both personal and commercial use.

GIMP allows you to edit images, working collaboratively with other users. GIMP has many options. It gives you options for different purposes. The most popular option is the ability to edit and combine images. GIMP also a681f4349e

## Adobe Photoshop 2021 (Version 22.3.1) With License Code [32|64bit]

Kentucky's largest police department is partnering with state police to assist the Louisville Metro Police Department with the investigation of this video posted on line that appears to show a rape-revenge attack on an Asian woman. The Louisville Metro Police Department (LMPD) said in a Facebook post that the video was posted on the internet and a tip had been received. It is not known how the video went viral and came to LMPD's attention. The LMPD said that, under the Kentucky Fair Reporting Statute, it had to release an initial "general" release of the video to the public. Police department spokeswoman Kristen Cruz told The Daily Beast that the LMPD is working with the state police in this case. She said that the first public release of the video will be through social media, a spokesperson told The Daily Beast. The LMPD and Louisville Metro Police Department (LPSD) do not have any additional information available at this time. The LMPD said the incident happened on May 24. LMPD Lt. Andrea Thomas is assigned to the sex crimes unit and said that the incident is an isolated incident and people should avoid making assumptions about the victim were being shared on social media, the LMPD said, and the woman's identity remains anonymous. The first six seconds of the footage show what appears to be a red truck. The next portion shows a hood being lowered on the truck. The fourth and final clip appears to show a person in the open driver's side window threatening the victim's life, pulling her out of a vehicle and dragging her along the road until she is no longer visible on the screen. The LMPD asked for anyone with more information to contact its sex crimes unit. A photo of the truck, like the one at the top of this post, was posted to a Facebook account: www.facebook.com/A271919824023405/photos/a/1135115132997181/1108506403090481/?type=1. Click on the photo to view the photo in a separate window and see a photo of the victim that is visible behind the window. Story edited by Benjamin Smith. Image by The Daily Beas

# What's New In?

Codi Wilson, CP24.com The Toronto Police Service is investigating after a video surfaced on social media Wednesday featuring a group of officers punching a man following a traffic accident. The video, shows a group of five officers who are seen physically and verbally assaulting a man who was found unconscious in the driver's seat of a car that was crashed into a garbage bin. In the video, officers can be heard telling the man to stop kicking and that he is "going to jail." "I don't understand. Why are they doing this to me?" said the man, who asked that only his first name be used out of fear of legal consequences. "I can't do anything wrong, so why are they doing this to me?" A woman, who is seen crouching beside the man, can be heard saying that the man was sitting in the driver's seat of his crashed car when officers arrived and asked why he was parked in an odd location. She said the man was having a medical issue and was asked if he had any drugs before the officers began assaulting him. A second man can be seen trying to help the man who was already being handcuffed. The second man told CP24 that the group of officers got out of their vehicle to kick the man in the head and stomach multiple times. "The cops came, they had their guns out, they went crazy," he said. "I'm a cop so I'm used to it but I'm like is this our job? Why are they doing this? This is wrong." The second man said the officers' "mindset" seemed to be to "f\*ck with people." "It's a rat race," he said. "If you're not doing what they want you to do, they're gonna f

## **System Requirements For Adobe Photoshop 2021 (Version 22.3.1):**

At the minimum system requirements are: OS: Windows 10 64-bit (build 10240) CPU: 2.0 GHz or faster dual core processor RAM: 8 GB of RAM Graphics: DirectX: Version 11 General: At a minimum you need to be able to connect a USB-A to USB-C cable. No other requirements are needed. Certification: No certification is required.

https://superalimentos.xyz/wp-content/uploads/2022/06/bennelw.pdf

https://merryquant.com/photoshop-2022-version-23-4-1-crack-keygen-keygen-latest-2022/

https://www.ocacp.com/wp-content/uploads/2022/06/Adobe Photoshop CC 2018 Version 19 Keygen Crack Setup License Key Full Free Download PCWi.pdf

https://www.hajjproperties.com/advert/adobe-photoshop-2022-version-23-incl-product-key/

http://www.danielecagnazzo.com/?p=25411

https://brinke-eq.com/advert/adobe-photoshop-2021-version-22-1-0-keygen-march-2022/

http://ramchandars.com/wp-content/uploads/2022/06/Adobe Photoshop CC 2015 version 18.pdf

https://pzn.by/design-ideas/adobe-photoshop-cc-2019-version-20-crack-with-serial-number-win-mac-updated-2022/

https://smbsguide.com/adobe-photoshop-2021-version-22-4-1-product-key-and-xforce-keygen-keygen-free/

http://www.jbdsnet.com/wp-content/uploads/2022/06/chauman.pdf http://moonreaderman.com/photoshop-cc-2015-patch-full-version-pcwindows/

https://likesmeet.com/upload/files/2022/06/NPB5rLIDsRKoUcckbgRz\_30\_6d0cfe07af642aced54585b4b2b64925\_file.pdf

https://sbrelo.com/upload/files/2022/06/6N1x5xCs6cobAjHmkjvP 30 6d0cfe07af642aced54585b4b2b64925 file.pdf

https://www.careerfirst.lk/sites/default/files/webform/cv/swahkas19.pdf

https://itoflies.com/photoshop-2021-nulled-torrent-activation-code-for-pc-march-2022/

https://calcvr.org/wp-content/uploads/2022/06/Adobe Photoshop 2021 Version 224 Crack Keygen With Serial number Download.pdf

http://yotop.ru/2022/06/30/photoshop-2022-version-23-1-1-nulled-torrent-activation-code-2022/

http://www.giffa.ru/who/photoshop-2021-crack-serial-number-torrent-activation-code/

https://wozyzy.com/upload/files/2022/06/UMrFNHoymlgCIVGWU5TU 30 6cdf1ddaec324f17ff439b51b1257ec4 file.pdf

https://losarcoschico.com/adobe-photoshop-2022-version-23-0-crack-mega-full-product-key/